## **CARTA DE SERVIÇOS SEMOB-DF**

# **SERVIÇOS SUBSER/COTI**

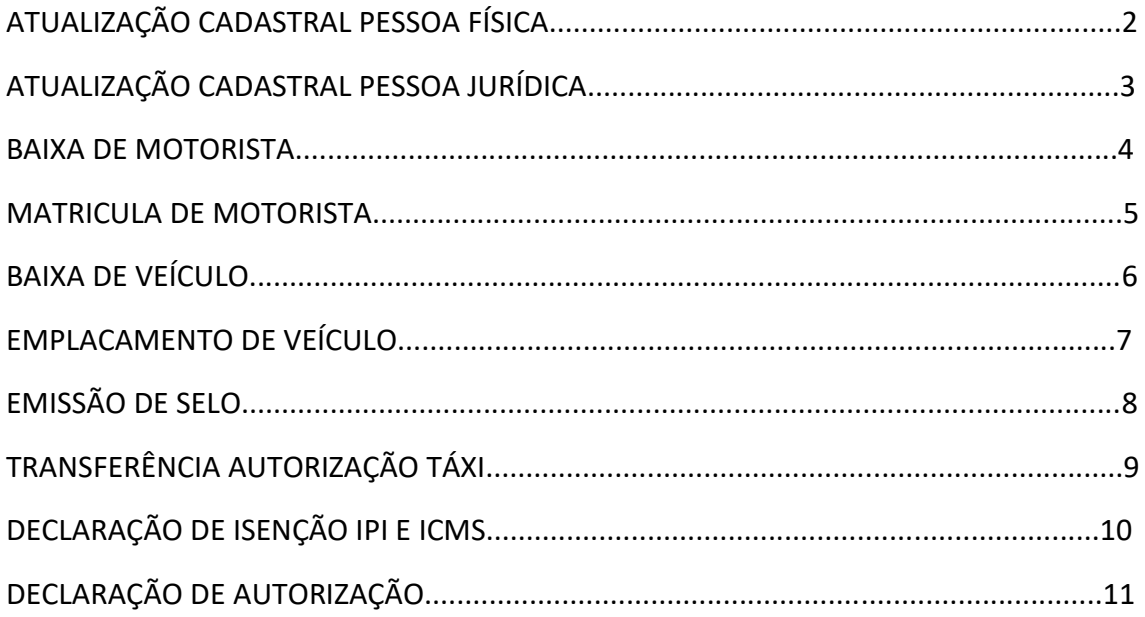

## **ATUALIZAÇÃO CADASTRAL PESSOA FÍSICA**

#### Quem deve fazer?

- **Autorizatário:**
- **Motorista auxiliar;**
- Representante legal:
	- Procuração (original ou cópia autenticada);
	- Documento Pessoal com foto.

#### Como fazer?

- 1. Acesse o endereço: servicos.semob.df.gov.br;
- 2. Faça login utilizando a conta GOV.BR;
- 3. Siga as instruções do Manual [Como realizar a renovação cadastral online](https://www.semob.df.gov.br/wp-conteudo/uploads/2018/01/Manual___Como_realizar_a_renovacao_cadastral_online.pdf)

#### Documentos Necessários?

- CNH categorias B,C,D ou E com ''EAR'' (Exerce Atividade Remunerada);
- CRLV do ano do exercício (exceto para motoristas auxiliares);
- Atestado de saúde explícito a função taxista;
- Certidões negativas:
	- Criminal <http://www.tjdft.jus.br/servicos/certidao-nada-consta> ;
	- Trabalhista <http://www.tst.jus.br/certidao1> ;
- Comprovante de inscrição no INSS ou MEI:
	- INSS Comprovante de inscrição como segurado do Regime Geral de Previdência Social - [https://meu.inss.gov.br/#/login,](https://meu.inss.gov.br/#/login) para o profissional taxista a "Inscrição no INSS — Autônomo" nos códigos 1163 e 1007;
	- MEI Microempreendedor Individual, se for o caso, no comprovante deve constar a atividade de taxista, como atividade principal;
- Certificado SEST/SENAT ou Certificado IAP&C Curso de Capacitação.

Horário de atendimento:

Segunda a sexta, das 09h às 13h

Local: SAUS, QD 1, BL G, LOTES 3 E 5, ASA SUL – DF.

## **ATUALIZAÇÃO CADASTRAL PESSOA JURÍDICA**

#### Quem deve fazer?

**Representante legal da empresa.** 

## Como fazer?

- 1. Agende o atendimento pelo e-mail: atendimentotaxi@semob.df.gov.br;
- 2. Compareça no atendimento da SUBSER na data e horário marcado.

#### Documentos Necessários?

- Documento oficial com foto do representante legal;
- Cadastro Nacional de Pessoa Jurídica CNPJ;
- Cópia atualizada do Contrato Social;
- Cópia Certificado de propriedade dos veículos (CRLV);
- Comprobatório de Capacidade Econômica Financeira;
- Comprobatório de Capacidade Técnica;
- Certidão Negativa de Débitos Trabalhistas expedida pelo Tribunal Superior do Trabalho [\(http://tst.jus.br/certidao1](http://tst.jus.br/certidao));
- Certidão Negativa de Débitos ou Certidão Positiva com efeito de Negativa, emitida pela Secretaria de Estado de Fazenda do Distrito Federal [\(https://www.receita.fazenda.df.gov.br/area.cfm?id\\_area=1570&codTipoPessoa=7\)](https://www.receita.fazenda.df.gov.br/area.cfm?id_area=1570&codTipoPessoa=7);
- Comprobatório no sentido de estar estabelecido no Distrito Federal;
- Certidão do Fundo de Garantia por Tempo de Serviço FGTS [\(https://www.fgts.gov.br/Pages/sou-empregador/certificado-de-regularidade-do-fgts](https://www.fgts.gov.br/Pages/sou-empregador/certificado-de-regularidade-do-fgts-crf.aspx)[crf.aspx\)](https://www.fgts.gov.br/Pages/sou-empregador/certificado-de-regularidade-do-fgts-crf.aspx);
- **Extrato de Autorização original (vencida).**

Horário de atendimento:

Segunda a sexta, das 09h às 13h

Local: SAUS, QD 1, BL G, LOTES 3 E 5, ASA SUL – DF.

## **BAIXA DE MOTORISTA**

Quem deve fazer?

- **Autorizatário:**
- **Motorista auxiliar;**
- Representante legal:
	- Procuração (original ou cópia autenticada) ou Contrato Social (empresa);
	- Documento Pessoal com foto.

#### Como fazer?

- 1. Agende o atendimento pelo e-mail: [atendimentotaxi@semob.df.gov.br;](mailto:atendimentotaxi@semob.df.gov.br)
- 2. Compareça no atendimento da SUBSER na data e horário marcado.

#### Documentos Necessários?

- Documento Oficial com foto:
- Extrato da autorização;

Horário de atendimento:

Segunda a sexta, das 09h às 13h

Local: SAUS, QD 1, BL G, LOTES 3 E 5, ASA SUL - DF.

## **MATRICULA DE MOTORISTA**

Quem deve fazer?

- **Autorizatário:**
- **Motorista auxiliar;**
- **Representante legal:** 
	- Procuração (original ou cópia autenticada);
	- Documento Pessoal com foto.

#### Como fazer?

- 1. Agende o atendimento pelo e-mail: [atendimentotaxi@semob.df.gov.br;](mailto:atendimentotaxi@semob.df.gov.br)
- 2. Compareça no atendimento da SUBSER na data e horário marcado.

#### Documentos Necessários?

- **Extrato de Autorização:**
- CNH categorias B,C,D ou E com ''EAR'' (Exerce Atividade Remunerada);
- Comprovante ou Declaração de Residência autenticada;
- Atestado de saúde explícito a função taxista;
- Certidões negativas:
	- Criminal [http://www.tjdft.jus.br/servicos/certidao-nada-consta;](http://www.tjdft.jus.br/servicos/certidao-nada-consta)
	- Trabalhista [http://www.tst.jus.br/certidao1](http://www.tst.jus.br/certidao);
- Comprovante de inscrição no INSS ou MEI:
	- INSS Comprovante de inscrição como segurado do Regime Geral de Previdência Social - [https://meu.inss.gov.br/#/login,](https://meu.inss.gov.br/#/login) para o profissional taxista a "Inscrição no INSS — Autônomo" nos códigos 1163 e 1007;
	- MEI Microempreendedor Individual, se for o caso, no comprovante deve constar a atividade de taxista, como atividade principal;
- Certificado SEST/SENAT ou Certificado IAP&C Curso de Capacitação.
- [Declaração de NÃO ser servidor público, e](https://www.semob.df.gov.br/wp-conteudo/uploads/2018/01/DECLARACAO_NAO_SERVIDOR_OUTORGA-1.pdf) detentor de outorga autenticada

Horário de atendimento:

Segunda a sexta, das 09h às 13h

Local: SAUS, QD 1, BL G, LOTES 3 E 5, ASA SUL – DF.

## **BAIXA DE VEÍCULO**

#### Quem deve fazer?

- Autorizatário;
- Representante legal:
	- Procuração (original ou cópia autenticada) ou Contrato Social (empresa);
	- Documento Pessoal com foto.

#### Como fazer?

- 1. Agende o atendimento pelo e-mail: [atendimentotaxi@semob.df.gov.br;](mailto:atendimentotaxi@semob.df.gov.br)
- 2. Compareça no atendimento da SUBSER na data e horário marcado.

#### Documentos Necessários?

#### Autorizatário:

- Extrato de Autorização
- Documento oficial com foto
- CRLV

#### Representante legal de pessoa física:

- Procuração (original ou cópia autenticada);
- Documento oficial com foto (original ou cópia autenticada).
- CRLV

#### Representante legal de pessoa jurídica:

- Contrato social (original ou cópia autenticada);
- Documento oficial com foto (original ou cópia autenticada).
- CRLV

Horário de atendimento:

Segunda a sexta, das 09h às 13h

Local: SAUS, QD 1, BL G, LOTES 3 E 5, ASA SUL - DF.

## **EMPLACAMENTO DE VEÍCULO**

#### Quem deve fazer?

- **Autorizatário;**
- Representante legal:
	- Procuração (original ou cópia autenticada) ou Contrato Social (empresa);
	- Documento Pessoal com foto.

#### Como fazer?

- 1. Agende o atendimento pelo e-mail: [atendimentotaxi@semob.df.gov.br;](mailto:atendimentotaxi@semob.df.gov.br)
- 2. Compareça no atendimento da SUBSER na data e horário marcado.

#### Documentos Necessários?

#### Autorizatário:

- Extrato de Autorização
- Documento oficial com foto
- CNH
- Extrato de baixa de veículo
- Nota fiscal carimbada ou CRLV categoria particular

#### Representante legal de pessoa física:

- Procuração (original ou cópia autenticada);
- Documento oficial com foto (original ou cópia autenticada).
- CNH
- Extrato de baixa de veículo
- Nota fiscal carimbada ou CRLV categoria particular

#### Representante legal de pessoa jurídica:

- Contrato social (original ou cópia autenticada);
- Documento oficial com foto (original ou cópia autenticada).
- CNH
- Extrato de baixa de veículo
- Nota fiscal carimbada ou CRLV categoria particular

Horário de atendimento:

Segunda a sexta, das 09h às 13h

Local: SAUS, QD 1, BL G, LOTES 3 E 5, ASA SUL - DF.

## **EMISSÃO DE SELO**

#### Quem deve fazer?

- **Autorizatário;**
- Representante legal:
	- Procuração (original ou cópia autenticada) ou Contrato Social (empresa);
	- Documento Pessoal com foto.

#### Como fazer?

- 1. Agende o atendimento pelo e-mail: [atendimentotaxi@semob.df.gov.br;](mailto:atendimentotaxi@semob.df.gov.br)
- 2. Compareça no atendimento da SUBSER na data e horário marcado.

#### Documentos Necessários?

#### Autorizatário:

- Extrato de Autorização
- Documento oficial com foto
- CNH
- Certificado Inmetro
- CRLV categoria aluguel

#### Representante legal de pessoa física:

- Procuração (original ou cópia autenticada);
- Documento oficial com foto (original ou cópia autenticada).
- CNH
- Certificado Inmetro
- CRLV categoria aluguel

#### Representante legal de pessoa jurídica:

- Contrato social (original ou cópia autenticada);
- Documento oficial com foto (original ou cópia autenticada).
- CNH
- Certificado Inmetro
- CRLV categoria aluguel

Horário de atendimento:

Segunda a sexta, das 09h às 13h

Local: SAUS, QD 1, BL G, LOTES 3 E 5, ASA SUL - DF.

## **TRANSFERÊNCIA AUTORIZAÇÃO TÁXI**

Quem deve fazer?

- **Autorizatário:**
- **Representante legal:** 
	- Procuração (original ou cópia autenticada);
	- Documento Pessoal com foto.

#### Como fazer?

- 1. Agende o atendimento pelo e-mail: [atendimentotaxi@semob.df.gov.br;](mailto:atendimentotaxi@semob.df.gov.br)
- 2. Compareça no atendimento da SUBSER na data e horário marcado.

Documentos Necessários?

- Requerimento de transferência (reconhecida firma das duas assinaturas);
- Documento Oficial do Autorizatário Autenticado;
- CNH com ''EAR'' Interessado (Exerce Atv. Remunerada) autenticada;
- Comprovante ou Declaração de Residência autenticada;
- Atestado de saúde explícito a função taxista;
- Certidões negativas:
	- Criminal [http://www.tjdft.jus.br/servicos/certidao-nada-consta;](http://www.tjdft.jus.br/servicos/certidao-nada-consta)
	- Trabalhista [http://www.tst.jus.br/certidao;](http://www.tst.jus.br/certidao)
- Comprovante de inscrição no INSS ou MEI:
	- INSS Comprovante de inscrição como segurado do Regime Geral de Previdência Social - [https://meu.inss.gov.br/#/login,](https://meu.inss.gov.br/#/login) para o profissional taxista a "Inscrição no INSS — Autônomo" nos códigos 1163 e 1007;
	- MEI Microempreendedor Individual, se for o caso, no comprovante deve constar a atividade de taxista, como atividade principal;
- Certificado SEST/SENAT ou Certificado IAP&C Curso de Capacitação;
- Declaração de NÃO ser servidor público, e [detentor de outorga autenticada](https://www.semob.df.gov.br/wp-conteudo/uploads/2018/01/DECLARACAO_NAO_SERVIDOR_OUTORGA-1.pdf)

Horário de atendimento:

Segunda a sexta, das 09h às 13h

Local: SAUS, QD 1, BL G, LOTES 3 E 5, ASA SUL – DF.

## **DECLARAÇÃO DE ISENÇÃO IPI E ICMS**

Quem deve fazer?

- **Autorizatário:**
- Representante legal da empresa.

Como fazer?

- 1. Acesse o endereço: servicos.semob.df.gov.br;
- 2. Faça login utilizando a conta GOV.BR;
- 3. Siga as instruções do Manual [Como emitir a declaração da isenção do IPI e do ICMS](https://www.semob.df.gov.br/wp-conteudo/uploads/2018/01/Manual___Como_emitir_a_declaracao_da_isencao_do_IPI_e_do_ICMS.pdf)
- 4. Requerer a isenção de IPI e ICMS a Receita Federal, conforme estabelecido por este orgão.

Quem está apto a receber isenção de IPI?

- Autorizatários que possuam a autorização por mais de 1 ano;
- Autorizações com veículos anteriormente cadastrados;
- Após receber a isenção de IPI, o mesmo só poderá requerer nova isenção após o veículo completar 2 anos.

Horário de atendimento:

Segunda a sexta, das 09h às 13h

Local: SAUS, QD 1, BL G, LOTES 3 E 5, ASA SUL - DF.

## **DECLARAÇÃO DE EXTRATO DA AUTORIZAÇÃO**

Quem deve fazer?

- **Autorizatário;**
- Representante legal da empresa.

Como fazer?

- 1. Acesse o endereço: servicos.semob.df.gov.br;
- 2. Faça login utilizando a conta GOV.BR;
- 3. Siga as instruções do Manual [Como emitir a declaração de extrato da autorização](https://www.semob.df.gov.br/wp-conteudo/uploads/2018/01/Manual___Como_realizar_a_renovacao_cadastral_online.pdf)

Horário de atendimento:

Segunda a sexta, das 09h às 13h

Local: SAUS, QD 1, BL G, LOTES 3 E 5, ASA SUL - DF.